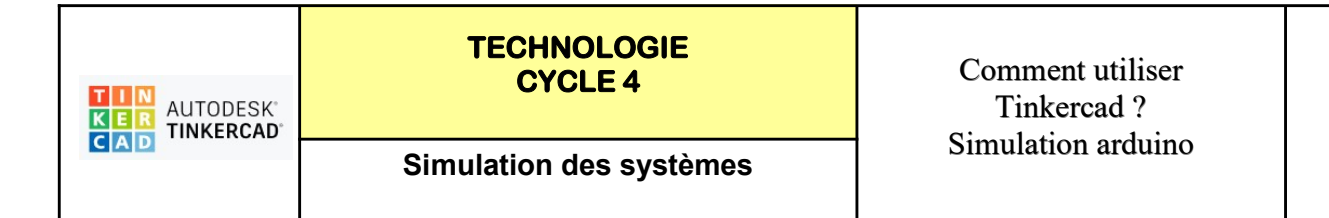

## TP 6 - 3 LEDS : Programmer un feu tricolore :

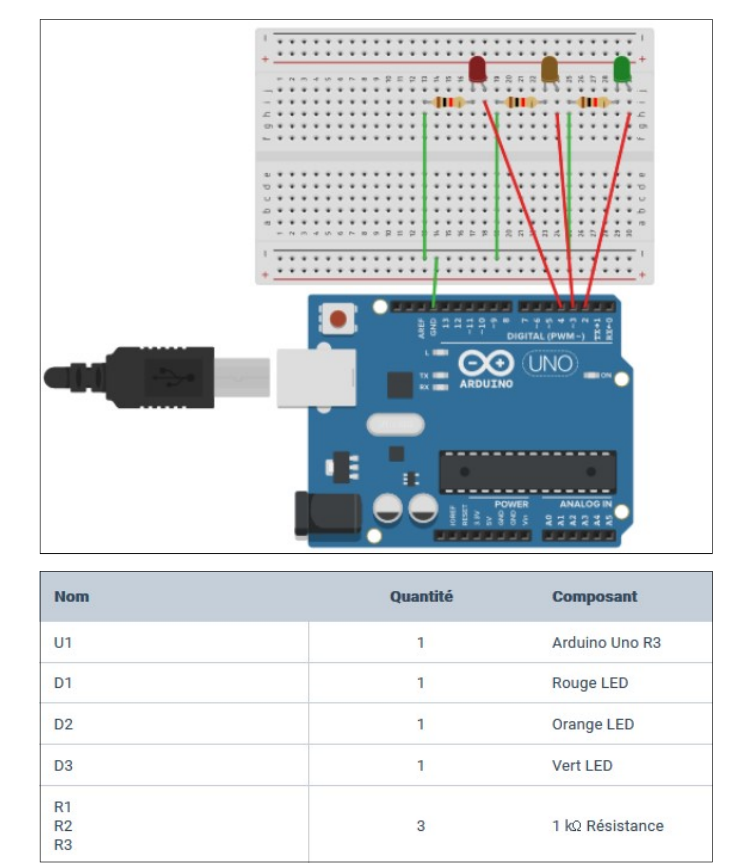

## https://www.tinkercad.com/things/9zGSfr97wqx-feu-tricolore-perennes-philippe/editel? sharecode=0ushHDYCEXlmT1ZJxb0LHquNeWb09Van\_bR-vQJZqgM

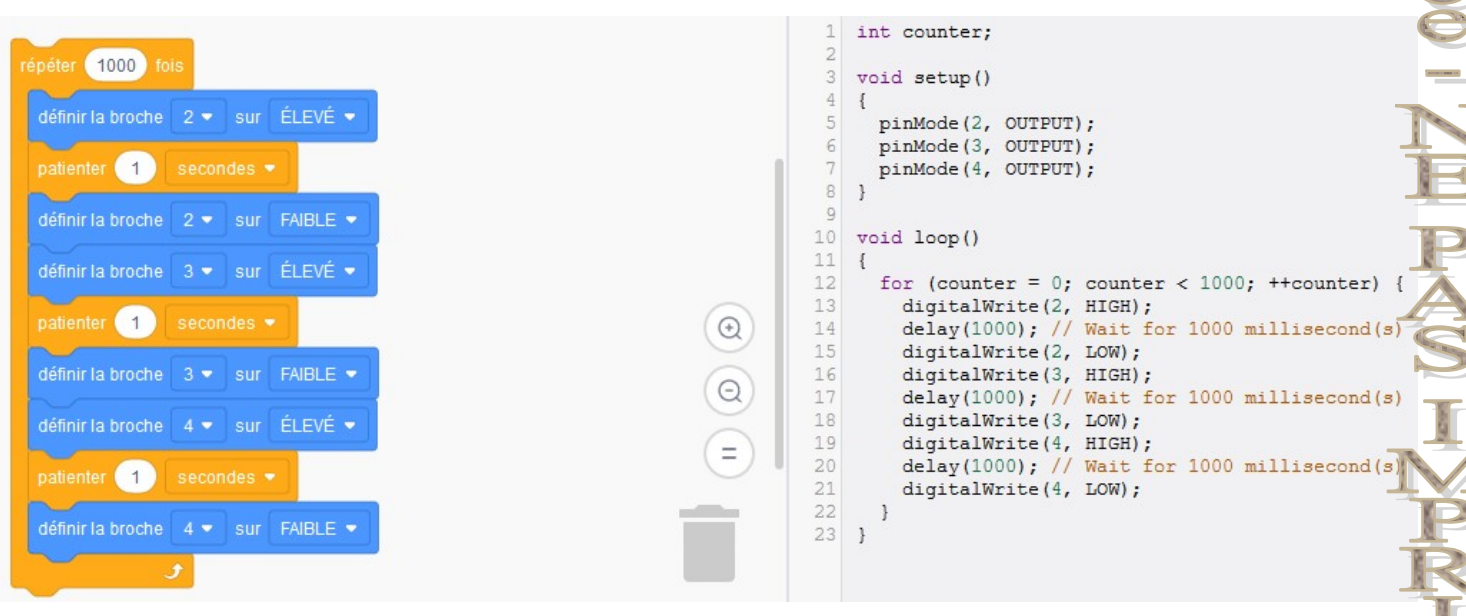

Fiche Page 6/8